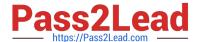

# **C\_TADM53\_70**<sup>Q&As</sup>

System Administration (MS SQL DB) with SAP NetWeaver 7.0

## Pass SAP C\_TADM53\_70 Exam with 100% Guarantee

Free Download Real Questions & Answers PDF and VCE file from:

https://www.pass2lead.com/c\_tadm53\_70.html

100% Passing Guarantee 100% Money Back Assurance

Following Questions and Answers are all new published by SAP Official Exam Center

- Instant Download After Purchase
- 100% Money Back Guarantee
- 365 Days Free Update
- 800,000+ Satisfied Customers

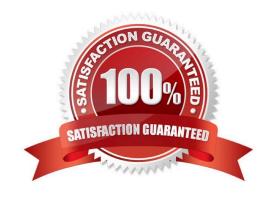

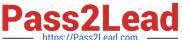

#### **QUESTION 1**

You want to use the Change and Transport System (CTS) to perform transports of non-ABAP objects into non-ABAP systems. Which configuration settings are necessary for this?

- A. The transport domain controller system must be based on SAP NetWeaver AS 7.00 SP Stack 12 or higher.
- B. You must use client-dependent transport routes for all systems in your transport domain.
- C. You need to adjust certain tp parameters for the non-ABAP systems in question.
- D. The CTS Deploy Web Service must be configured.

Correct Answer: ACD

#### **QUESTION 2**

Which of the following statements regarding normal operation modes in SAP systems based on AS ABAP is correct ("normal" as opposed to "exception")?

- A. Normal operation modes can be switched according to a factory calendar.
- B. Normal operation modes may only be switched on manually.
- C. Normal operation modes can be scheduled for specific dates and times.

Correct Answer: C

#### **QUESTION 3**

What consequences has the use of "native SQL" in ABAP programs written by customers?

- A. Loss of database independence for these programs
- B. No buffering of table content on the SAP application server
- C. No lock handling by the enqueue work process
- D. The use of native SQL always results in poor performance

Correct Answer: AB

### **QUESTION 4**

Which of the following statements regarding the functions offered by CCMS-based monitoring are true? (Choose two)

- A. It is possible to monitor more than one SAP system by using the functions offered by CCMS monitoring.
- B. Correctly configured threshold values to be used for monitoring purposes can be switched by using operation

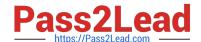

#### https://www.pass2lead.com/c\_tadm53\_70.html

2023 Latest pass2lead C\_TADM53\_70 PDF and VCE dumps Download

modes.

C. You need a special key (generated within SAP Solution Manager) to create your own monitor definitions in transaction RZ20.

Correct Answer: AB

#### **QUESTION 5**

Which of the following statements regarding starting and stopping an SAP system based on AS ABAP+Java 7.0 are correct? (Choose two)

- A. If you use the command: "stopsap J2EE DVEBMGS00" on operation system level, only the java part of the instance is stopped.
- B. The Java-dispatcher and the ABAP-dispatcher of one instance write their respective developer traces in different files on the same directory.
- C. The ABAP-dispatcher triggers the start of the Java part of the instance.
- D. The SAP MC is Java-based, therefore you can only start and stop the Java part of an instance.

Correct Answer: BC

#### **QUESTION 6**

When an external program triggers a background processing event, which operating system executable of the SAP system is used in triggering the event?

- A. sapevent\_launcher
- B. sapevt
- C. rfc

Correct Answer: B

#### **QUESTION 7**

Which of the following are repository objects in an AS ABAP-based SAP system? (Choose two)

- A. Programs
- B. Buffer areas
- C. Screens (Dynpros)
- D. Client-independent customizing settings

Correct Answer: AC

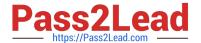

#### **QUESTION 8**

If a user is already logged on to an AS ABAP-based SAP system using logon load balancing, how are dialog work processes assigned to this user?

- A. The user gets a dialog work process assigned in each instance. Depending on the load of the servers, only one of these dialog work processes is active.
- B. Depending on the server load, different dialog work processes of different instances will work for this user.
- C. Different dialog work processes of the same instance of the SAP system will work sequentially for the user.
- D. The user always remains assigned to the same dialog work process.

Correct Answer: C

#### **QUESTION 9**

Which of the following terms are correlated to the (ABAP-based) SAP system monitoring infrastructure? (Choose two)

- A. Alert Memory
- B. Alert Server
- C. Data Supplier
- D. Monitoring Tree Element

Correct Answer: CD

#### **QUESTION 10**

How many clients can exist per AS ABAP-based SAP system?

- A. The maximum numberis 1000 clients per SAP system
- B. As many as you want
- C. The number of clients per system is limited to 500

Correct Answer: A

#### **QUESTION 11**

How can you prevent a transaction log overflow in a normal situation?

- A. Schedule regular log backups.
- B. Schedule regular differential backups.

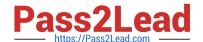

#### https://www.pass2lead.com/c\_tadm53\_70.html

2023 Latest pass2lead C\_TADM53\_70 PDF and VCE dumps Download

- C. Schedule regular full database backups using the option WITH LOG\_TRUNCATE in the backup command.
- D. Set the recovery model to simple and schedule regular log backups.

Correct Answer: A

#### **QUESTION 12**

The Integrated Log Viewer is presented as a service of SAP NetWeaver AS Java. It provides runtime control for working with log messages. Which of the following statements about the Integrated Log Viewer is true?

- A. Log Viewer is the right tool for setting and modifying Severity levels.
- B. The Integrated Log Viewer provides options for log and trace configuration. You can add new locations and categories and change the configuration of the existing ones.
- C. The Integrated Log Viewer can merge logs within an SAP NetWeaver AS Java instance.

Correct Answer: C

#### **QUESTION 13**

Which of the following are possible assignments when setting up output devices in SAP systems based on AS ABAP? (Choose two)

- A. An output device can be directly assigned to a logical spool server.
- B. An output device must be assigned to a specific spool work process.
- C. An output device does not need to be assigned to a spool server.
- D. An output device can be directly assigned to a physical spool server.

Correct Answer: AD

#### **QUESTION 14**

In SAP NetWeaver AS Java, you can configure the severity for logs and traces. Which statement is true?

- A. You can configure the severity for a tracing location with the Standalone Log Viewer.
- B. You can configure the severity for a logging category with SAP NetWeaver Administrator (NWA).
- C. You can configure the severity for a whole sub-tree of logging destinations with SAP NetWeaver Administrator (NWA).

Correct Answer: B

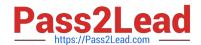

#### https://www.pass2lead.com/c\_tadm53\_70.html 2023 Latest pass2lead C\_TADM53\_70 PDF and VCE dumps Download

In which of the following scenarios is RFC communication used as the standard communication method in SAP systems? (Choose three)

- A. RFC communication is used for transferring monitoring data between SAP systems.
- B. RFC communication is used for exchanging information between the ICM process and a web browser.
- C. RFC communication is often used for exchanging business data between different SAP systems.
- D. RFC communication is used for exchanging user data between AS ABAP-based SAP systems and the LDAP connector.

Correct Answer: ACD

<u>Latest C TADM53 70</u> <u>Dumps</u> C TADM53 70 PDF Dumps

C TADM53 70 Exam Questions